# HTTP protocol:-

- Hypertext Transport Protocol
- HTTP is the protocol that supports communication between web browsers and web servers.
- A "Web Server" is a HTTP server

## Request - Response

- HTTP has a simple structure:
	- client sends a request
	- server returns a reply.

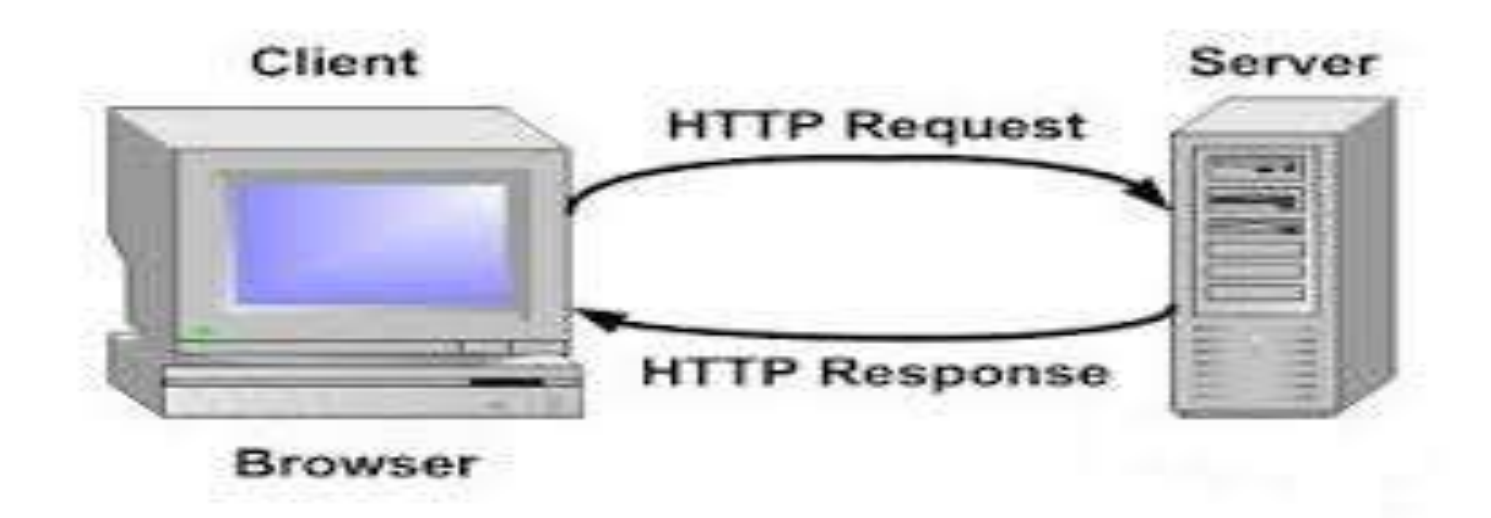

### HTTP – URLs:-

- URL
	- Uniform Resource Locator
		- protocol (http, ftp)
		- host name (name.domain name)
		- resource name

## HTTP Request Packets:-

- Sent from client to server
- Consists of HTTP header
	- header is hidden in browser environment
		- and a URL

## HTTP Response Headers:-

- Sent by server to client browser
	- Content-Length:
	- Content-Type:
	- Expires:
	- Last-Modified:
	- extension-header

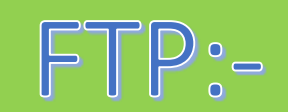

#### • ftp is a simplest and most secure way to exchange file over the internet.

- Transferring file from a client computer to server computer is called "uploading" and transferring file from server to a client is "downloading".
- To access an ftp server user must be able to connect to the internet(via a modem or any LAN).
- A file may contain any type of digital Information text, image artwork, movies, sound , software, etc.
- **Purpose: To Transfer files between two computers**
- **Goals of FTP Service**
	- sharing of files (programs and/or data)
	- Transfer data reliably and efficiently
	- User can also *upload* a file to the FTP Server.

### • The File Transfer Protocol (FTP) standard network protocol used for the transfer of computer files between a client and server on a computer network.

- The original specification for the file transfer protocol was written by Abhay Bhushan, he is the author of the file transfer protocol (which he started working on while he was a student at IIT- khanpur.)
- ftp user may authenticate with a clear text sign-in with login window with the help of username and password , and another can connect anonymously if the server is configured to allow it.

### • Secure transmission that protects the username and password, and encrypts the content for security.

- FTP protocol having two types:-
- 1. login [FTP.:-](ftp://FTP.:-)
- ftp login uses a normal username and password scheme for granting access.
- If the information provided by the client is accepted by the server, server will send a greeting to the client and the session established.
- Only authorize access for such session.
- 2.Anonymous [FTP.:-](ftp://FTP.:-)
- Anonymous means unknown .
- A host that provides an ftp service may provide Anonymous ftp access.
- User typically log into the service with an 'Anonymous' account when prompted for user name.

### Telnet protocol:-

- telnet is a protocol used to log in to remote (longer distance) computer on the internet.
- telnet was developed in 1969.
- telnet provided access to a command –line interface (text mode like DOS operating system) on a remote host.
- But now telnet concept becomes remote desktop login with graphical interface.
- There are a number of telnet client having user friendly user interface.